# — The DataBus —

Monthly Newsletter of

The Dayton Microcompter Association

Yolume XI (New Series) Nº 9 (September 2021)

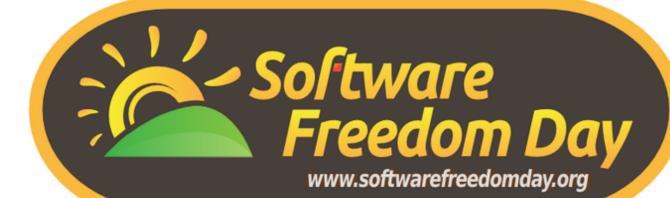

Also, nominations & elections for the Board of Trustees will be held.

A typical meeting of the DMA Trustees, with Glady Campion in the foreground.

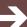

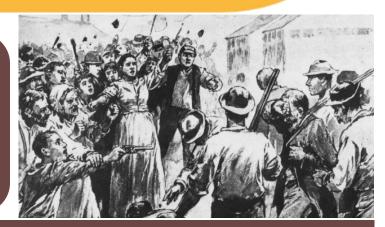

#### —Contents—

| About DMA2                            |
|---------------------------------------|
| September Meeting3                    |
| August Trustees' Minutes4             |
| Nominations for the Board of Trustees |
| New!! DIGITAL WHISPERS9               |
| Blocking Unwanted E-Mail11            |
| High-Definition TV—What's New?13      |
| DMA Calendar <u>15</u>                |
| History of DMA <u>16</u>              |
| Membership Form (New and Renewals)    |

SAVE A TREE (or at least a branch)! If you prefer to print your DATABUS rather than read it directly from a monitor, don't print page 17 unless you must renew your membership.

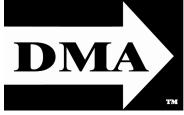

Post Office Box 4005 Dayton, Ohio 45401 (937) 777-DMA1 (777-3621)

Visit us at:

DMA1.org

# Your 2020/21 Officers:

President
Ken Phelps
Vice-President
Peter Hess
Secretary
Glady Campion
Treasurer
Pat Flynn
Officers need not be
Trustees.

#### Trustees:

Martin Arbagi Glady Campion Edwin Davidson Patrick Flynn Peter Hess Chester Howes Ken Phelps Ed Skuya

#### Webmasters:

Mark Camden & Brent Kerlin

Webmaster Emeritus: Dave Lundy, †4/13/20

Established in 1976, DMA is a group of Dayton-area professionals and enthusiasts in the field of computing and digital information technology. General Membership Meetings are usually held on the last Tuesday of each month. DMA has a number of Special Interest Groups (SIGs) in areas ranging from digital investing and genealogy to the Linux operating system. Each SIG meets according to its own schedule. DMA is a member of the Association of Personal Computer Users' Groups (APCUG) and the Affiliated Societies' Council (ASC). Click on any of the logos—including our own (top left)—to go to that organization's Web site.

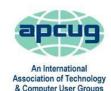

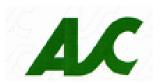

#### Submissions ...

THE DATABUS welcomes compliments, complaints, suggestions, and especially articles. We can accept articles in ASCII, or as attachments in plain text, Microsoft Word, Open or Libre Office Writer, or, yes, even in WordStar (a word-processing program that goes back to about 1980!). Send articles to:

#### Editor@DMA1.org

All articles are subject to editing for spelling, grammar, usage, and space. Retain a copy of your work, as THE DATABUS cannot be responsible for loss. When articles are of roughly equal quality and importance, those by paid-up DMA members receive preference.

ALL REGISTERED TRADEMARKS, for example: the DMA Arrow, APCUG, Hulu, Netflix, Samsung, Windows, WordFence, yahoo! Mail, or Zoom, are the property of their respective owners. However, the Registered Trade Mark symbols (® or ™) have been omitted for better readability. The Editor occasionally inserts comments into articles. Such comments are sometimes preceded by the phrase: "Editor's Note," are often in square brackets [like these], and are always in sans-serif type, like these paragraphs.

THE DATABUS is written and published by volunteers. We do not give professional advice on hardware, software, or network installation, repair, security, or troubleshooting. If you need expert assistance for your digital device or network, please seek the advice or services of a qualified professional.

# **September Meeting:** 7 P.M., Tuesday, the 28<sup>TH</sup> **No Driving—No Parking—No Charge**\*

\* This is a "hybrid" meeting: via ZOOM, but also in person. Come at 6 P.M. if you wish to join us in person for dinner at T. J. Chump's Restaurant in Huber Heights, next door to the Meijer's Supermarket. Click *here* for a map. The restaurant has free parking. It is also accessible via RTA bus routes 18 and 19, but there is a short walk from the bus stop in the Meijer's parking lot to the restaurant.

# Free & Open Source Software

If you come in person, join us at 6 p.m. for dinner. The Main Meeting starts at 7 via Zoom.

# Free and Open Source Software & Election of Trustees

FREE AND OPEN SOURCE SOFTWARE (FOSS) is freely licensed for anyone to use, copy, study, and customize. Users are even encouraged to improve the design of the software. Open source software is often thought to be more stable and secure, though users need to be cautious about where they download from. Software Freedom Day is celebrated every year in September to recognize the efforts of all the software developers who provide free and open source software for us to use. Attached to your invitation to this meeting, and you will find a document of links guiding you to safe sources for free and open source software. We shall discuss the wide variety of software available and where to find it.

Our meeting starts at 7 P.M. DMA members will receive an invitation by e-mail for Zoom.

Others may request an invitation using ...

http://www.dma1.org/contact-us/

Or ... join us in person at TJ CHUMPS, 7050 Executive Blvd, Huber Heights OH

Inutes are normally published almost two months late, because the Minutes for, say, the August Board meeting must be approved by the Trustees at the *following month's* meeting — in this case, early September. The corrected and approved August Minutes would thus appear in the September DATABUS (this issue), published toward the end of the month.

Trustees' meetings are on the *first Monday of each month*, except when that day is a legal holiday, for example: Labor Day in September. During the epidemic, Trustees began meeting via Zoom. This was so successful that they have decided to continue the practice indefinitely. Meetings begin at 7 P.M. and are open to all DMA members. Request Zoom credentials (that's a fancy way of saying "an invitation") from Vice-President Peter Hess or Secretary Glady Campion at the September General Membership meeting.

#### **DMA Board of Trustees**

#### DMA Board of Trustees - Meeting of Monday, August 9, 2021

This meeting was postponed from August 2 to August 9. All personnel at the Fairborn Fire Station were out on a call. We could not meet at the fire station and could not get decent Internet access at the Kroger's supermarket across the street.

#### CALL TO ORDER

The meeting was called to order at 7:04 P.M. by Peter Hess, via Zoom. **Trustees present:** Martin Arbagi, Glady Campion, Pat Flynn, Peter Hess, Ken Phelps, and Ed Skuya. **Excused**: Edwin Davidson, Chester Howes. **Guests:** Mark Camden, Gary Turner.

#### **OFFICERS' REPORTS**

#### **President – Ken Phelps**

No report

#### Vice President – Peter Hess

We had a good presentation for the July meeting. Jere Minich from APCUG talked about password managers, giving details about the manager he has been using for years.

Peter mentioned that he will need to cut back on the time he spends with DMA due to other new responsibilities.

#### **Secretary – Glady Campion**

Glady presented minutes for the July board meeting. Martin Arbagi moved the minutes be accepted. Ed Skuya seconded and the motion passed with Glady abstaining.

#### Treasurer – Pat Flynn

Pat presented a report for July.

# **COMMITTEE REPORTS Audit – Glady Campion**

In progress

#### **Fundraising – Peter Hess**

Peter is working on contacting Network for Good.

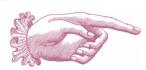

#### -Notice-

Because of confidentiality concerns (hackers could readily discover in what financial institutions DMA holds its assets), Treasurer's Reports will not be published hereafter. However, account balances are available to DMA members on request.

#### Marketing – Edwin Davidson, Pat Flynn, Peter Hess, Debra McFall

Peter sends out over 35 press releases.

(Continued on page 5)

(AUGUST MINUTES—Continued from page 4)

#### **Membership - Glady Campion**

As of July, we had 47 Regular, 4 Associate, 0 Student, and 5 Life members for a total of 56. Attendance was 25, including 14 who attended in person at TJ Chumps.

#### Prizes:

Gary Ganger chose the TP-link 5-port Gigabit switch. Peter Hess took home the Amazon Fire TV Stick. Chester Howes snatched the Sandisk Ultra Luxe 128GB 3.1 Flash Drive. Gary Turner won the Hi Speed HDMI cable from the Dave Lundy collection.

# Net Administration Team – Ken Phelps, Gary Turner, Pat Flynn, Brent Kerlin, Mark Camden

Mark e-mailed the trustees a report by Wordfence on the security of our website, reporting no immediate threats. A copy of the By-Laws is needed for the Web site. Mark reminded the Trustees to take time to look at the review page of the Web site. A cleanup of the Dreamhost site is needed.

#### **Programs – Peter Hess**

Many thanks to Jere Minich for his talk on password managers.

August - Gary Coy will do a presentation on Amazon Sidewalk.

MetroNet may give a talk on gigabit fiber Internet.

Other suggested topics: Ransomware, Deep Fakes, Streaming video, Car hacking, Chromebooks, Bitcoin and Block chain, InitiativeQ.com, Data.ohio.gov, the Apple M1 chip, converting laptop to Chrome.

#### **Publications – Martin Arbagi**

The July issue of The DataBus was posted to the Web site.

#### **UNFINISHED BUSINESS**

#### **Wright State Archives – Martin Arbagi, Glady Campion**

Still in progress

#### **Next Board Meeting**

Next Board Meeting will be 7 P.M. on Monday, September 13, 2021 via Zoom.

Fairborn Fire Station #2 is reserved through December 2021.

#### **List of DMA accounts – Glady Campion**

Glady is continuing work on a list of all accounts currently held by DMA.

#### Summer Picnic - Glady Campion

Our picnic is set for Saturday, August 28, at Shellabarger Park in Riverside. Our reservation is from Noon until 5:00 p.m. This will be a "bring your own" brown bag lunch event, with lunch at 1 p.m. and raffle at 2 p.m. The picnic shelter has electricity and there are plans to bring a hotspot. Glady is handling the details.

Tickets (\$5) are on sale now.

#### **NEW BUSINESS**

#### **ThinkTV Auction – Glady Campion**

ThinkTV and CET in Cincinnati are working together again this year on a single auction. We have donated single items for past auctions. Our donations are too small for any significant exposure, so we will pass on the auction this year.

#### **ADJOURNMENT**

Pat Flynn moved to adjourn at 9:08 P.M. Martin Arbagi seconded and the motion passed. Respectfully Submitted,

Glady Campion, Secretary

# Have a business card? Are you a DMA member?

ANY PAID—UP MEMBER of the Dayton Microcomputer Association is entitled to a *free* business card—sized advertisement in The DataBus. Send a good—quality image (600 dpi or better) to <a href="mailto:Editor@DMA1.org">Editor@DMA1.org</a>, or give your business card to <a href="mailto:Martin Arbagi">Martin Arbagi</a>, the Editor, at any DMA meeting. We can embed a link to your Web site (if you have one) within the image of your card. Under weird IRS regulations, your Web site may not include discount coupons for DMA members, although discount offers may be included in the advertisement *itself*.

# Help DMA by using Amazon's SMILE program!

Amazon, the Internet's largest retailer (if you haven't noticed, Amazon isn't just for books any more!) has a "Smile" feature whereby Amazon donates a percentage of almost any purchase you make to a selected nonprofit organization. There is *no* extra cost to you. Click *here* to learn more or *here* to go directly to the sign-up page. Be sure to put DMA down as the beneficiary of your purchases.

# Nominations for the DMA Board of Trustees are now open! Contact any current Officer or Trustee for more information.

Nominees must have been DMA members for one year.

Trustees serve 3-year terms.

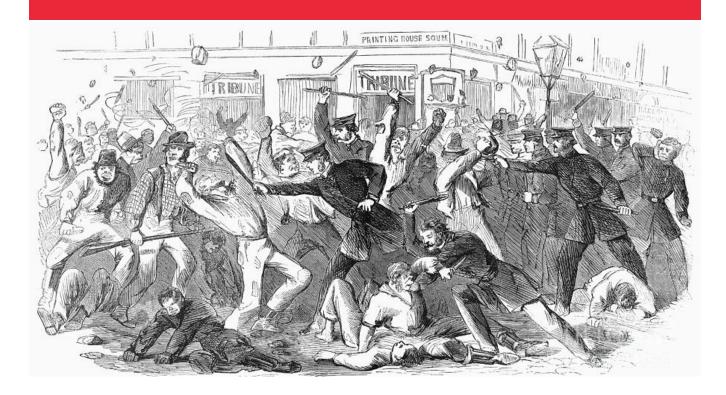

# A TYPICAL DMA TRUSTEES' MEETING

Showing uniformed Trustees peacefully negotiating with attendees. (That's Pat Flynn with the gun.)

# Wayne Fourman May Financial Group, Inc. Financial Planning Services

425 Memorial Drive P.O. Box 320 Greenville, OH 45331 **Phone (937) 548-5035** www.waynefourman.com

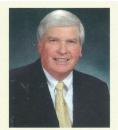

Registered Representative Since 1983

Advisory Services are provided through Creative Financial Designs, Inc. a Registered Investment Advisor, and Securities are offered through cfd Investments, Inc. a Registered Broker/Dealer, Member FINRA & SIPC. May Financial Group, Inc. is not affiliated with cfd companies

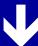

## Patronize Our Member-Advertisers!

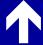

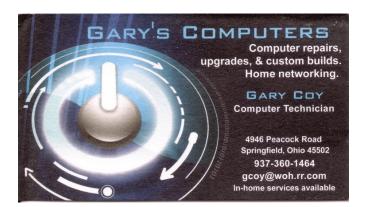

Travel Through Time On Indiana's Most Scenic Railroad
WHITEWATER VALLEY RAILROAD

765-825-2054
www.whitewatervalleyrr.org

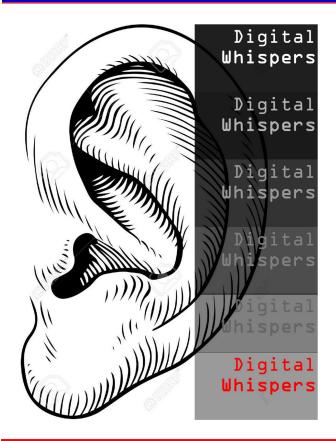

## Have you heard....?

Compiled from various sources

# Apple Will Soon be Playing a New Tune

Apple just announced its acquisition of Prime-phonic, a service that specializes in streaming classical music. Launched just three years ago, Prime-phonic is no longer accepting new customers and will shut down the service on September 7. Partnering with Apple will allow them to reach the majority of global classical listeners. Their playlists will be integrated into Apple Music. Apple expects to release a standalone classical music app in 2022.

#### Microsoft Plans to Make Windows 11 Compatible with More PC Chips

When the new operating system was announced in June, some thought Microsoft was being unnecessarily restrictive on its system requirements. Word came out on Friday that a wider variety of PC chips would be able to run Windows 11. In a blog post, Microsoft said

Windows 11 still won't support AMD Zen 1 chips, but will accept 7<sup>TH</sup>-gen Core X and Xeon W chips. The Microsoft Surface Studio 2 all-in-one PC will also be compatible. An updated version of the PC Health Check app will point to specific computer parts that don't meet the latest requirements and provide information on how achieve compliance.

#### Windows 11 Release Date Announced as October 5.

The new operating system will be available as a free download for existing Windows users, but won't be available for every compatible Windows device at once, and won't have every major new feature promised just yet, according to a blog post released today.

#### **Billions of Dollars Promised to Bolster US Cybersecurity**

Tech companies like Apple, Google, and Microsoft met with President Biden on Wednesday because of recent major cyberattacks against US government agencies and infrastructure. Apple announced it would work with its suppliers to "drive mass adoption of multi-factor authentication" as well as provide new security training. Amazon plans to offer a multi-factor authentication device to all Amazon Web Services account holders for free and to make all of the company's employee security awareness training available to the public at no cost. Google said it would spend more than \$10 billion over the next five years to strengthen US cybersecurity and the software supply chain. Google also promised to train more than 100,000 Americans in data analytics and IT support through the company's Career Certificate program. Mi-

(Continued on page 10)

(DIGITAL WHISPERS—Continued from page 9)

crosoft said that it would invest \$20 billion in five years, making similar promises as Google.

#### Wall Street Journal Investigation Reveals Sordid Details about Facebook

A three-part series of articles on Facebook run by *The Wall Street Journal* uncovered distasteful details about Facebook. The first article showed that the social medium has a double standard with regard to posters. Influential people can post fake news with far more freedom than the average person. This extends to *both* extremes of the political and cultural spectrum. For example, former President Trump was said to have referred to illegal immigrants as "animals." This assertion is false, but it was posted by a prominent individual. Some Rightwing extremists believe in a conspiracy theory alleging that a group of pædophiles control the federal government, and that former Secretary of State Hilary Clinton is prominent among them. This is as false as the claim that former President Trump called illegal aliens "animals," but here again, the assertion was posted by a prominent individual. (The *WSJ* did not name either person.) In fairness, it should be said that both allegations about Trump and Clinton were eventually taken down by Facebook staff — but they took *far longer* to do so than if the postings had been done by ordinary people. ... TDB

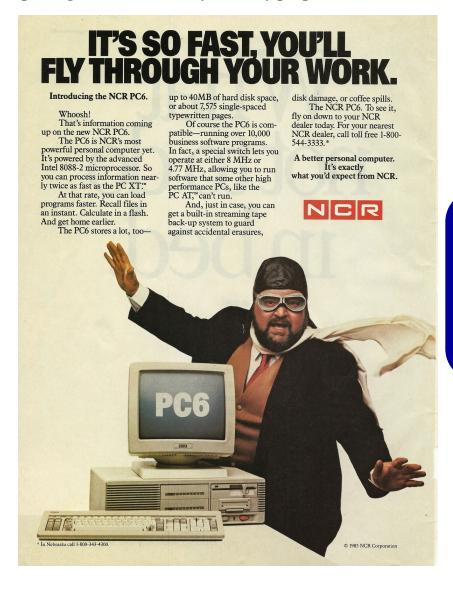

Mention Your DMA Membership for a <u>free</u> extra (gasp!) 4k of RAM!!

## -Blocking Unwanted E-mail-

By David Kretchmar, Computer Technician Sun City Summerlin Computer Club https://www.scscc.club dkretch (at) gmail.com

Sooner or later this happens to all of us. You continuously receive unwanted e-mails, (spam) from an individual or organization. Legitimate organizations usually have an Unsubscribe button within their message, which enables you to be dropped from their e-mail list. If you attempt to unsubscribe from a less-than-legitimate mailer you are just confirming that your e-mail address is good and even more spam will come your way.

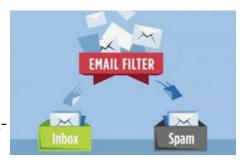

Some individuals will not respect your request to stop sending (usually forwarding) you useless or offensive messages; more charitably they might lack the knowledge to be able to remove you from their mail distribution list.

Unwanted e-mails can be more than just bothersome or offensive. Some contain viruses that can render your system useless and destroy your data. Some people have had to abandon e-mail addresses when they received many dozens of unwanted e-mails every day.

Fortunately, all e-mail programs have a feature that will allow you to block all e-mails from specific e-mail addresses.

I'm going to describe the e-mail blocking procedures for three popular web-based e-mail programs: **Yahoo Mail**, **Outlook**, **and Gmail**. If you are using another e-mail provider, the described procedures can be used at least to point you in the right direction.

Each of these programs allows you to use a list of blocked senders for individual senders whose messages you don't want to receive but can't easily stop.

#### Yahoo Mail

Yahoo Mail can block all mail from up to 500 e-mail addresses. All mail from these senders will be automatically deleted before you see it. To have Yahoo! Mail automatically delete all mail from a particular address:

- ✓ Left mouse click (hereafter I'll just say *click* if it's left) or just put your cursor on the settings gear in the upper right corner of the Yahoo Mail page.
- ✓ Click on "Mail Options" from the pull-down menu that has appeared.
- ✓ Click "Blocked Addresses" category under Advanced Options.
- ✓ Enter the unwanted e-mail address under "Add an address:".
- ✓ Click on "+".

Your updated list of blocked senders will be saved automatically.

#### Outlook

- ✓ Click on the gear that appears in the upper right corner of the Outlook mail window.
- ✓ Click on "More mail settings".
- ✓ Click on "Safe and blocked Senders".

Outlook

New message

yahoo:/mail

(Continued on page 12)

(JUNK E-MAIL—Continued from page 11)

- ✓ Click on "Blocked senders".
- ✓ Enter the unwanted e-mail address in the "Blocked e-mail address or domain" rectangle.
- ✓ Click on "Add to list>>"

Your updated list of blocked senders will be saved automatically.

#### Gmail

- ✓ Click on the Settings gear that appears on the upper right corner of the Gmail window.
- ✓ Click on "Filters" near the top middle of the page.
- ✓ Click on "Create a new filter" at the bottom of the page.
- ✓ Enter the unwanted e-mail address in the "From" rectangle.

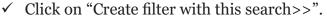

- ✓ Click on "Delete it".
- ✓ Click on "Create Filter."

#### **Conclusions and Recommendations**

Never reply to or unsubscribe from spam; it just alerts the sender that it has a good e-mail address. When you get a spam message, click on your program's "Spam" or "Send to Spam" or "Report as spam" to get rid of it and help your e-mail provider learn to block messages from that server.

Even though e-mail providers have active programs to help stop spam, it still comes. What winds up in your inbox is just a small fraction of the trash that is sent your way. Spammers are constantly changing techniques to defeat any filters.

You can work around the problem by creating and maintaining a "junk" or "throw away" email address that you know will be mostly spam. When I must give out an e-mail address to a Web site that I feel might be questionable, I provide the junk address and thereby avoid possible spam in my "good" inboxes. ... TDB

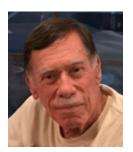

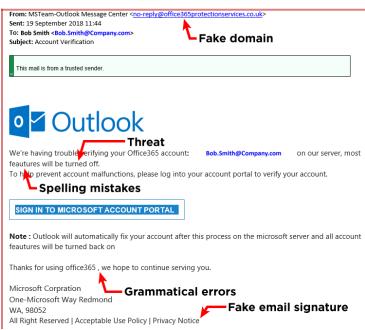

## -HD TV Technology and Content...What's New?-

By Tom Burt, Vice President Sun City Summerlin Computer Club https://www.scscc.club tomburt89134 (at) cox.net

ONE OF MY OCCASIONAL CLUB SEMINARS is a review of High-Definition TV technology and sources of HD content. I decided to convert my seminar slide show to an article and update it to reflect the latest 2020 offerings.

#### **HD TV Technology 2020**

In 2020 virtually all larger sets (50 inch and up) for sale at retail outlets and on the web support the Ultra HD (aka 4K) resolution of 3840 (horizontal) by 2160 (vertical) pixels. This gives a picture aspect ratio of 16 by 9 and a total pixel count of about 8.3 million. There are some high-end sets with a so-called 8K resolution of 7680 by 4320 and a total pixel count of about 33.2 million.

Most newer sets also feature a wider color depth: 1024 levels each of red, green and blue, giving about 1 billion possible distinct colors. Most sets also feature High Dynamic Range which increases contrast range — making blacks darker and whites brighter. Most HD TVs also include Smart TV features that make the set able to stream content from various Internet streaming TV services such as Netflix, Prime TV, Hulu, Apple TV, or Disney TV+.

The predominant screen technology is still liquid crystal (LCD), usually backlit by an array of white light-emitting diodes (LEDs). In HDR sets, these LEDs' brightness can be varied selective to help darken blacks and brighten whites. Other screen technologies include organic light-emitting diode (OLED) and quantum dot (QDot). Both of these give higher quality pictures but are expensive.

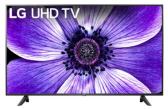

For example, here's an LG 65-inch LCD (LED-backlit) 4K Smart HDTV with HDR (model: 65UN7000PUD) priced at \$500 at Best Buy. Its rating on Best Buy is 4.6 stars. This is a quality set with lots of features and is likely all you need for a family room set. It has three HDMI input jacks, good for hooking up various external boxes.

HDTV sets with larger screens, more input jacks, and more Smart features tend to cost

more. For example, here's an LG 82-inch LCD (LED-backlit) 4K Smart HDTV with HDR (model: 82UN8570PUC) priced at \$1500 at Best Buy. Its rating on Best Buy is 4.1 stars. This is a quality set with lots of features and a good choice for a home theater. It has four HDMI input jacks, good for hooking up various external boxes.

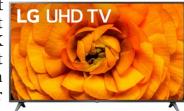

There are now HDTV 4K sets with screens as large as 110 inches.

#### **Hooking** Up Your HDTV

Your best results will come if you use high-definition media interface (HDMI) cables to connect various external boxes to jacks on your HDTV. Unless your connections are longer than ten feet, there's no need to buy expensive HDMI cables at the big box store. Order the cheap ones from the Internet. **Caution:** as 8K sets and content become more widespread, you may have to use upgraded cables because they are carrying 16 times as much video data as

(HDTV—Continued from page 13)

regular HD content. [EDITOR'S NOTE: I exchanged a cheap 4-foot HDMI cable for a better quality quad shielded one and instantly noticed a better picture on a small, inexpensive, "white label" {see below} non-HD flat-screen TV in the kitchen. My daughter came in from work and also noticed the better image *before* she learned of the cable change.]

You may want to consider **wall-mounting** your HDTV if it's 65 inches or larger. If you do, spend the extra money to get a heavy-duty telescoping wall mount with a weight capacity

substantially greater than that of your HDTV. The LG 82-inch set above weighs 102 pounds, so it would be no fun to lift, even for two people.

For example, this Amazon Basics wall mount is \$79 on Amazon and has a weight capacity of 132 pounds. It was rated 4.6 stars on Amazon.

A wall mount needs to be anchored to the studs in the wall it is mounted on. It may be necessary to mount a plywood panel to the studs of the wall and then screw the

HDTV mount to the plywood panel. (Caution: This may be a job for professionals.)

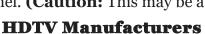

The first-tier name-brand HDTV makers include **Samsung**, **Sony**, **LG**, **Vizio**, **Sharp**, **Toshiba**, **and Epson (projectors)**. There are many second-tier and house brand (EDITOR'S NOTE: Sometimes house brands are called "white label") makers whose sets are also of very good quality and generally at better prices.

#### Where to Get HD and 4K Programming and Content

You can receive digital HD programming **over the air** from the broadcast TV networks. You need an antenna to receive the digital broadcasts and feed them into the antenna jack on your HDTV or set-top receiver. In Las Vegas, there are about 80 broadcast channels. Many are in Spanish and others may be hard to get because they are weak. There are a variety of indoor antennas, with and without powered amplification. If you can place these in a window, you may get decent reception.

You can also pay for a professional exterior antenna installation, which will deliver a much better signal to the HDTV. Check out **Mr. Antenna**.

You can pay for HDTV from Cox, DirecTV, Dish, or CenturyLink. These services are reliable and offer a vast array of channels that you can't get over the air. Their higher tiers can get quite expensive, especially after any promotional rates expire. It becomes an annual ritual to call up your provider and haggle for a reduction from the listed standard rates. Usually, you have to threaten to switch and then the "Retention Representative" comes through with a discount for another year.

You can watch HD and even 4K Blu-ray disks if you have a matching Blu-ray player. However, at this time, there is very little 4K Blu-ray content for sale. Your 4K HDTV will automatically up-convert any incoming regular standard or HD content to "near 4K" resolution.

You can also stream HD and some 4K content from the various paid Internet streaming services, such as Prime TV, Netflix, Hulu, Apple TV, Disney +, CBS All Access, AT&T TV Now, Sling TV, and YouTube TV. Some offer custom content and some offer a wide array of cable channels. A plus is that you don't need a special receiver – just an in-house network connec-

(Continued on page 15)

(HDTV—Continued from page 14)

tion from your TV or a "Smart" box such as a Roku or Fire TV to your Wi-Fi router.

Many of the cable and broadcast networks also make recent episodes of shows available to stream from their Web sites. If your Smart TV or smart box has a Web browser app (most do), you can go to the network's Web site and stream those shows through the Internet to your HDTV.

Commonly, a household will opt for a mix of free and paid solutions to satisfy its needs for TV information and entertainment. A Web site that's very helpful for deciding what mix of services you need is **Suppose TV** (<a href="https://supposetv.com">https://supposetv.com</a>). You enter a list of "must-have" channels and the Web site will display which services offer that set of channels. ... TDB

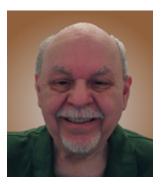

### DMA Events for Sep 19 - Oct 23, 2021

| Sunday | Monday                             | Tuesday                                                                         | Wednesday                                                                   | Thursday                                                                               | Friday                                                      | Saturday                                  |
|--------|------------------------------------|---------------------------------------------------------------------------------|-----------------------------------------------------------------------------|----------------------------------------------------------------------------------------|-------------------------------------------------------------|-------------------------------------------|
| Sep 19 | Sep 20  Apple Dayton SIG CANCELLED | Sep 21                                                                          | Sep 22<br>Autumn<br>Begins                                                  | Sep 23                                                                                 | Sep 24  Python Self-Study Noon, Online See http://d8ndl.org | Sep 25                                    |
| Sep 26 | Sep 27                             | MAIN MEETING 7:00pm Online -AND-<br>TJ Chumps 7050 Executive Blvd Huber Heights | Sep 29<br>My                                                                | Sep 30                                                                                 |                                                             | Oct 2  Classic Computers 3:00pm By phone  |
| Oct 3  | Oct 4  DMA Trustees 7:00pm Online  | Oct 5                                                                           | Oct 6                                                                       | Oct 7  Genealogy SIG  TBA                                                              | Oct 8  Python Self-Study Noon, Online See http://d8ndl.org  | Oct 9                                     |
| Oct 10 | Oct 11<br>Columbus<br>Day          | Investment SIG 7:00pm Online vestment_sig@dma1. org                             | Oct 13  Dayton Dynamic Languages 7:00pm Brixx / online See http://d8ndl.org | Oct 14  NASAC 6:00pm Xenia Library                                                     |                                                             | Oct 16  Classic Computers 3:00pm By phone |
| Oct 17 | Oct 18  Apple Dayton SIG CANCELLED | Oct 19                                                                          | Oct 20                                                                      | Cot 21  Linux SIG 7:00pm 348 Russ Eng Wright State Univ. Colonel Glenn Hwy Beavercreek | Python Self-Study                                           | Oct 23                                    |

## About The Dayton Microcomputer Association, Inc. (DMA)

By Peter HESS, DMA President, 2018-2020

A BOUT FORTY-FIVE YEARS AGO, a small group of computer enthusiasts from the Dayton, Ohio area gathered around a kitchen table looking at, and playing with, an early personal computer called the Altair 680 that one of them had purchased. This computer had been featured earlier on the cover of the January 1975 issue of *Popular Electronics* magazine. Paul Allen had shown the selfsame article about the Altair to Bill Gates, and later, they wrote software together for that computer. Still later — and still together — Allen and Gates founded the Microsoft Corporation.

Shortly thereafter, those Dayton-area computer enthusiasts joined together with many others to form THE DAYTON MICROCOMPUTER ASSOCIATION (DMA), now one of the oldest (if not the oldest) contin-

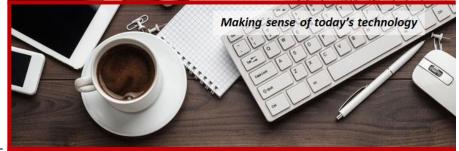

uously-operating computer user groups in the world. Typically, computer user groups, and the newer iteration, technology user groups, are volunteer-run operations. The DMA is an all-volunteer led, organized, and run 501(c)(3) non-profit organization.

Now, there are hundreds of computer (or technology) user groups in the world, all of which continue to foster improved communication between technological equipment and software publishers, and users of their products. User groups (both computer and technology) provide an environment where more experienced technology users introduce additional and advanced techniques to novices.

DMA offers both monthly General Membership Meetings, which cover new and innovative topics including a wide range of generic technological topics, and its Special Interest Groups (SIGs) which address concerns about specific technology interests. There are eight different SIGs sponsored by the DMA, covering such topics as the Linux operating system, various programming languages such as Python, the use of technology to investigate genealogy, and digital aids to investing. Neither SIG members nor attendees at DMA General Meetings need be members of the parent organization, though they are encouraged to join so DMA can continue providing its services to the public.

Annual dues for DMA membership, which have not been raised for decades, are \$25 for Regular Members, and \$12.50 for Family/Associate Members (someone living at living at the same address as a Regular Member). Nonvoting Student Memberships are *free* to students through age 22. Door prizes at General Meetings, picnics, banquets, and other DMA events, and both product and service discounts are available to all DMA members. ... TDB

## **Dayton Microcomputer Association Membership Form**

|                                                                                                    |                                               | Today's date/                                                                |  |  |  |  |  |  |
|----------------------------------------------------------------------------------------------------|-----------------------------------------------|------------------------------------------------------------------------------|--|--|--|--|--|--|
| □ NEW                                                                                                    | Please credit the DMA member who recruited me |                                                                              |  |  |  |  |  |  |
| ☐ RENEW                                                                                                    | Contact information below is new TY TN        |                                                                              |  |  |  |  |  |  |
| TYPE OF MEMBERSHIP                                                                                                    |                                               |                                                                              |  |  |  |  |  |  |
| ☐ REGULAR                                                                                                    |                                               |                                                                              |  |  |  |  |  |  |
| Name                                                                                                    |                                               | _Home / Work ()                                                              |  |  |  |  |  |  |
| Email                                                                                                    |                                               | Mobile Phone ()                                                              |  |  |  |  |  |  |
| ☐ ASSOCIATE Family Associate membership is for a family member living at the same address as a Regular member. Name of Regular member:              |                                               |                                                                              |  |  |  |  |  |  |
| Name                                                                                                    |                                               | Home / Work ()                                                               |  |  |  |  |  |  |
|                                                                                                    |                                               |                                                                              |  |  |  |  |  |  |
| ☐ STUDENT Free Student membership is available to those under 22 years of age, enrolled full-time in a program of higher education. Name of School: |                                               |                                                                              |  |  |  |  |  |  |
|                                                                                                    |                                               |                                                                              |  |  |  |  |  |  |
|                                                                                                    |                                               |                                                                              |  |  |  |  |  |  |
|                                                                                                    |                                               |                                                                              |  |  |  |  |  |  |
| Home Address                                                                                                    |                                               |                                                                              |  |  |  |  |  |  |
| City                                                                                                    |                                               | _State Zip                                                                   |  |  |  |  |  |  |
| Skills & interests you might share with DMA                                                                                                    |                                               |                                                                              |  |  |  |  |  |  |
| and right of final doo                                                                                                    | DUES AND FEES                                 |                                                                              |  |  |  |  |  |  |
| Regular membershi                                                                                                    |                                               | \$25.00 x 🗖 1yr 🗖 2yr 🗖 3yr \$                                               |  |  |  |  |  |  |
| Family Associate m                                                                                                    | •                                             | \$12.50 x 🗆 1yr 🗀 2yr 🗀 3yr \$                                               |  |  |  |  |  |  |
| Student membershi                                                                                                    | ·                                             | FREE \$ 0.00                                                                 |  |  |  |  |  |  |
| One-time setup fee                                                                                                    | •                                             | \$10.00                                                                      |  |  |  |  |  |  |
| Total                                                                                                    |                                               | \$                                                                           |  |  |  |  |  |  |
| *Note: \$10.00 fee w                                                                                                    | ill be charged for any returned checks        |                                                                              |  |  |  |  |  |  |
| Make your check pa<br>Mail check and app                                                                                                    |                                               | Dayton Microcomputer Association, Inc<br>PO Box 4005<br>Dayton OH 45401-4005 |  |  |  |  |  |  |
|                                                                                                    | nd your payment to:                           | membership@dma1.org                                                          |  |  |  |  |  |  |
| DMA use only                                                                                                    |                                               |                                                                              |  |  |  |  |  |  |
| Member#                                                                                                    | Exp/[]Cash []Check#                           | []Paypal Proc by                                                             |  |  |  |  |  |  |
|                                                                                                    | Exp/[]Cash []Check#                           |                                                                              |  |  |  |  |  |  |
| Member#                                                                                                    | Exp/[]Cash []Check#                           | []Paypal Proc by                                                             |  |  |  |  |  |  |